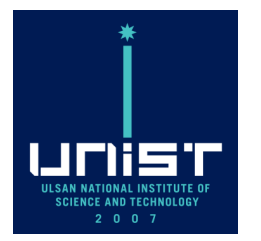

# **Interfacing pyUNIxMD with external packages**

Daeho Han July 11, 2022

**CONTACT**

**Excited State Phenomena Computational Chemistry Lab. Office/Lab.** 108) 805 **Tel.** +82 52 217 2918 **Web.** http://skmin.unist.ac.kr/

⚫ How QM objects in pyUNIxMD handle with **BO energies, their gradients, NACs**?

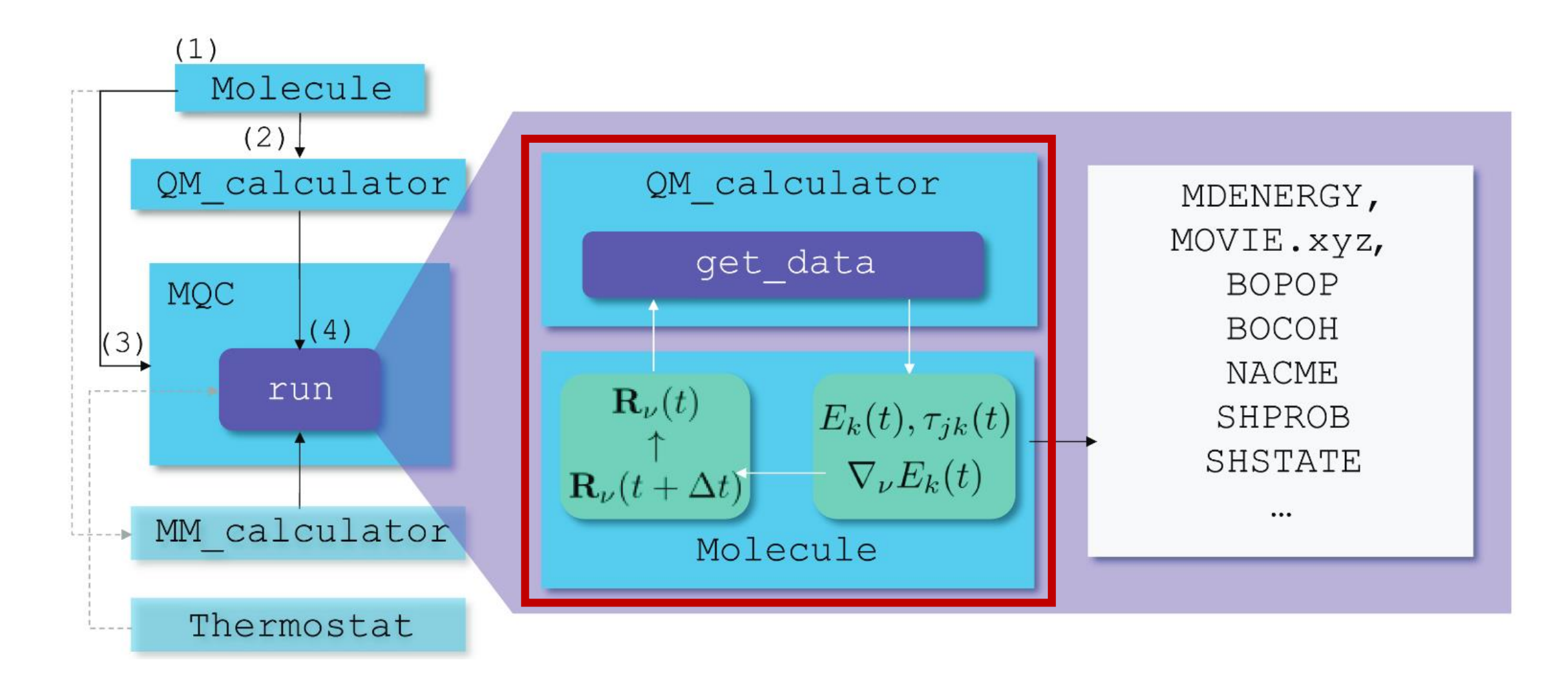

Typical workflow in pyUNIxMD

⚫ QM packages in pyUNIxMD

# /your-path-of-pyunixmd/src/qm

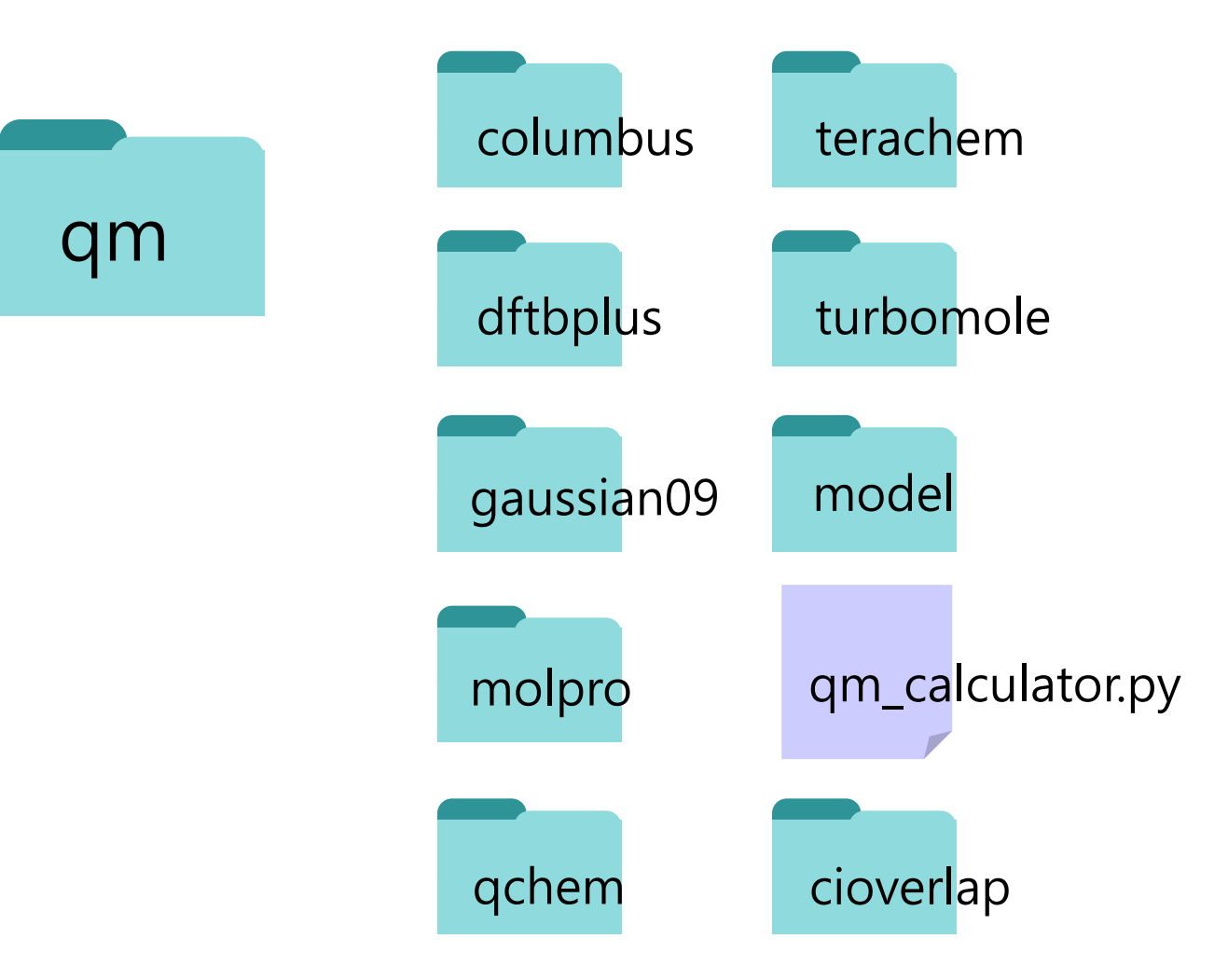

- For each external QM software there is a corresponding directory.
- qm\_calculator.py defines a base class for QM objects.

⚫ QM packages in pyUNIxMD

# /your-path-of-pyunixmd/src/qm

#### qm\_calculator.py

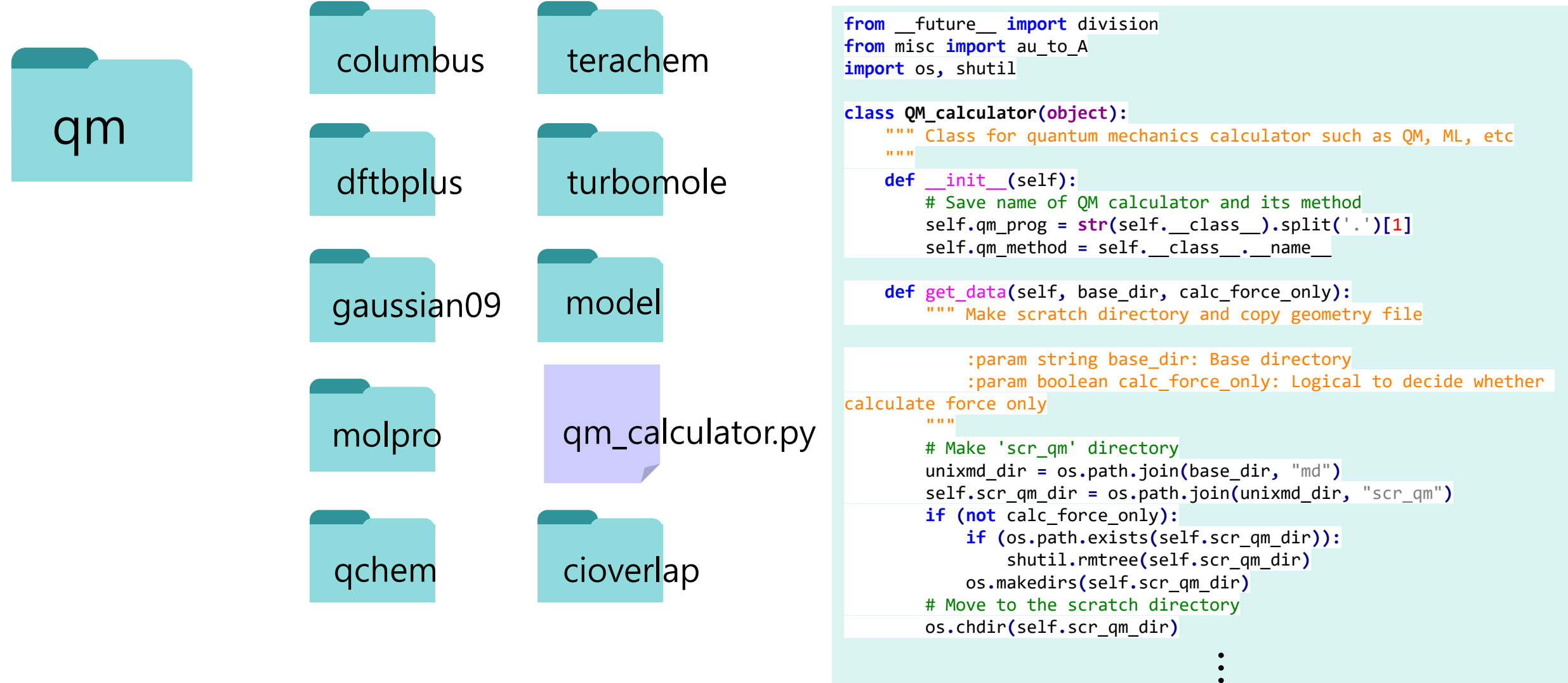

⚫ QM packages in pyUNIxMD

# /your-path-of-pyunixmd/src/qm/dftbplus

dftbplus dftbplus.py -DFTBplus class inherited by QM\_calculator

dftb.py – Class for TD-DFTB method inherited by *DFTBplus* 

ssr.py - Class for DFTB/SSR method inherited by DFTBplus

dftbpar.py – Some parameters used in DFTB calculations

⚫ QM packages in pyUNIxMD

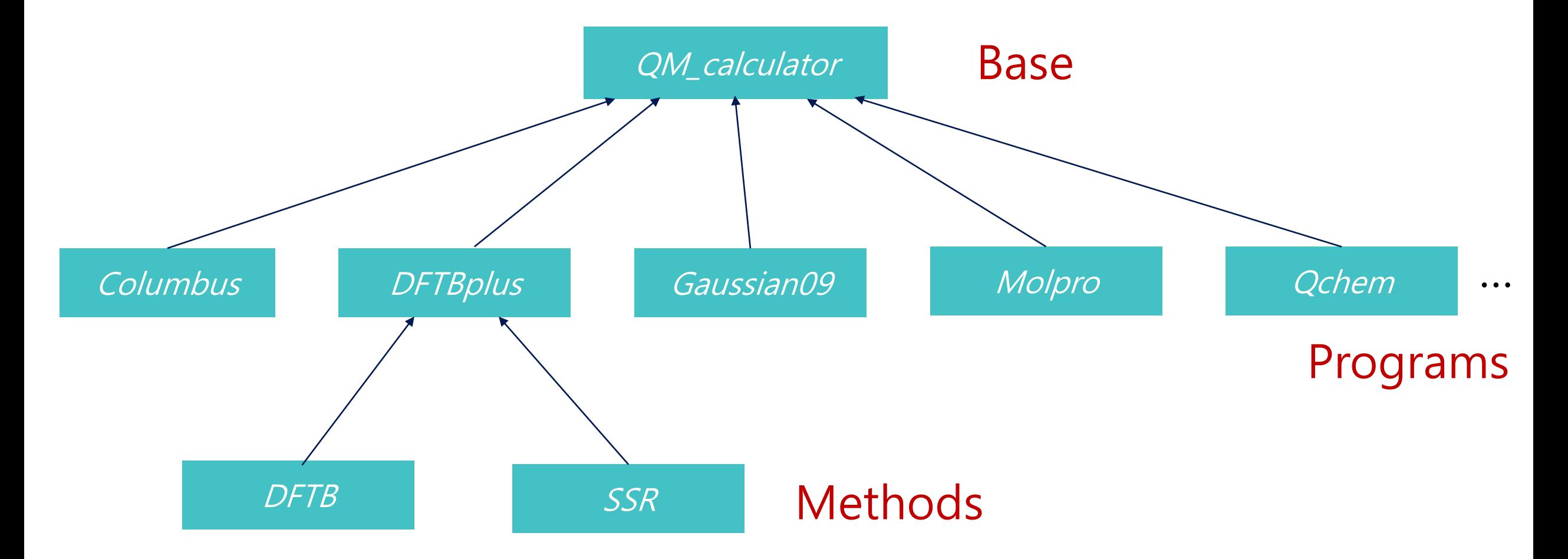

Base-Programs-Methods inheritance relations

- ⚫ DIY: Add a model to pyUNIxMD
- 1. Fill in tully.py
- 2. Copy tully.py to /your-path-of-pyunixmd/src/qm/model/
- 3. Edit \_\_init\_\_.py in the above directory to make tully.py as one of the QM package.
- 4. Run pes.py > pes.dat to check the answer

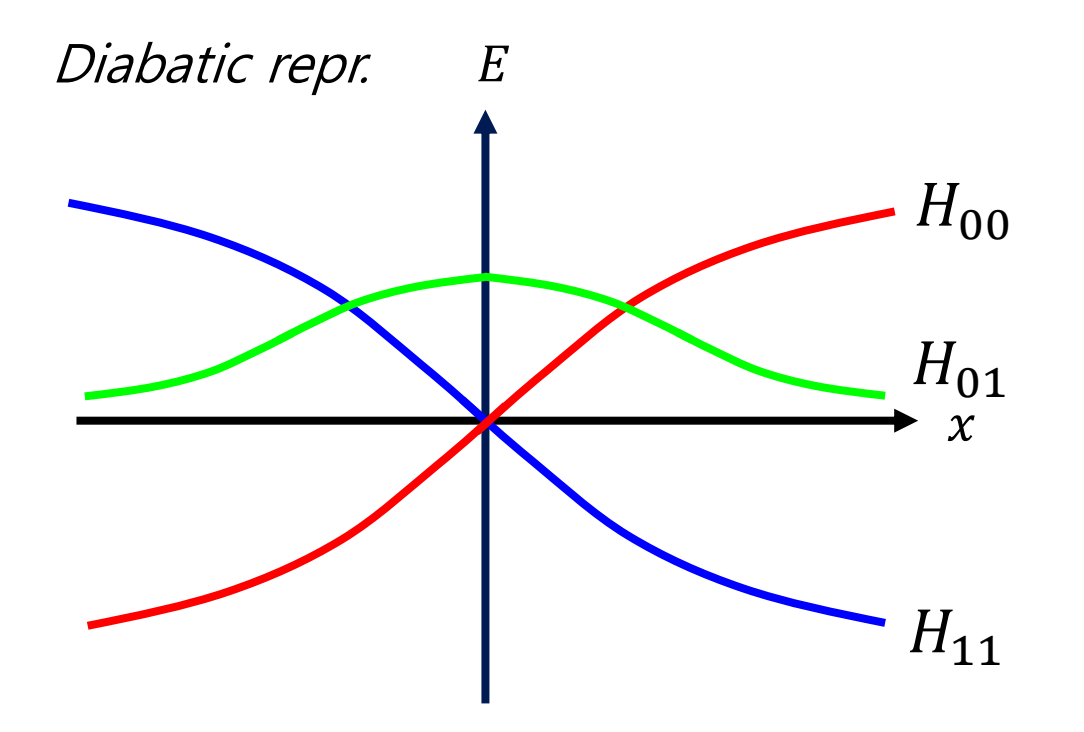

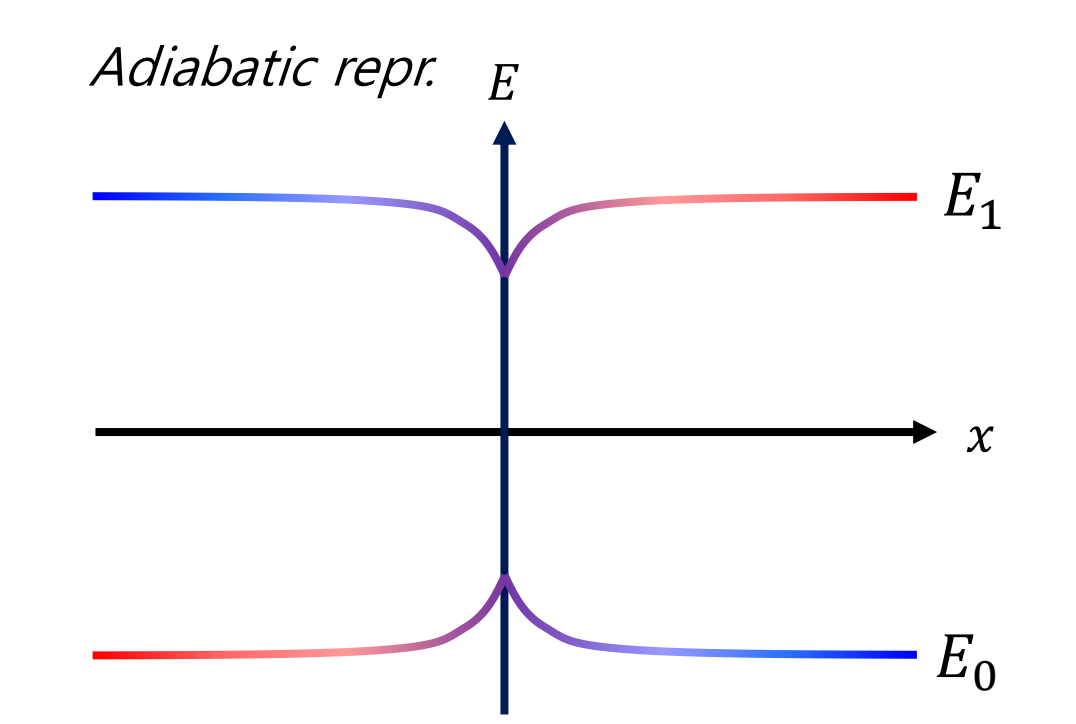

/your-path-of-pyunixmd/src/qm/model/\_\_init\_\_.py

**from .**shin\_metiu **import** Shin\_Metiu **from .**sac **import** SAC **from .**dac **import** DAC **from .**ecr **import** ECR **from .**dag **import** DAG **from .**tully **import** Tully Add this line!

# Tutorials\_pyunixmd/add\_a\_new\_model/

#### ⚫ DIY: Add a model to pyUNIxMD

from future import division **from** qm**.**model**.**model **import** Model **import** numpy **as** np

#### **class Tully(**Model**):**

```
Class for simple avoided crossing (SAC) model BO calculation
    :param object molecule: molecule object
    :param double A: parameter for simple avoided crossing model
    :param double B: parameter for simple avoided crossing model
    :param double C: parameter for simple avoided crossing model
    :param double D: parameter for simple avoided crossing model
"" "" ""
def __init__(self, molecule, A=0.01, B=1.6, C=0.005, D=1.):
    # Initialize model common variables
    super(Tully, self).__init__(None)
    # Define parameters
    self.A = A
    self.B = Bself.C = C
    self.D = D
```
# Set 'l\_nacme' with respect to the computational method # SAC model can produce NACs, so we do not need to get NACME molecule**.**l\_nacme **= False**

…<br>…

# SAC model can compute the gradient of several states simultaneously self**.**re\_calc **= False**

Tutorials\_pyunixmd/add\_a\_new\_model/  $H_{00}(x) = A[1 - \exp(-Bx)], x > 0$  $H_{00}(x) = -A[1 - \exp(Bx)], x < 0$  $H_{11}(x) = -H_{00}(x)$  $H_{01}(x) = H_{10}(x) = C \exp(-Dx^2)$ 

### ⚫ DIY: Add a model to pyUNIxMD

**def** get\_data**(**self**,** molecule**,** base\_dir**,** bo\_list**,** dt**,** istep**,** calc\_force\_only**):** """ Extract energy, gradient and nonadiabatic couplings from simple avoided crossing model BO calculation

:param object molecule: molecule object : param string base dir: base directory :param integer,list bo\_list: list of BO states for BO calculation :param double dt: time interval :param integer istep: current MD step :param boolean calc\_force\_only: logical to decide whether calculate force only """ """ ""

# Initialize diabatic Hamiltonian

```
H = np.zeros((2, 2))
dH = np.zeros((2, 2))
```

```
U = np.zeros((2, 2))
```
x **=** molecule**.**pos**[**0**]**

# Define Hamiltonian

```
# Define a derivative of Hamiltonian
```
# Diagonalization

# Extract adiabatic quantities molecule**.**states**[**0**].**energy **=** molecule**.**states**[**1**].**energy **=**

molecule**.**states**[**0**].**force **=** molecule**.**states**[**1**].**force **=**

molecule**.**nac**[**0**,** 1**,** 0**,** 0**] =** molecule**.**nac**[**1**,** 0**,** 0**,** 0**] =**

Tutorials\_pyunixmd/add\_a\_new\_model/  $H_{00}(x) = A[1 - \exp(-Bx)], x > 0$  $H_{00}(x) = -A[1 - \exp(Bx)], x < 0$  $H_{11}(x) = -H_{00}(x)$  $H_{01}(x) = H_{10}(x) = C \exp(-Dx^2)$ 

1. Use a formula for a 2X2 Hermitian matrix eigenvalue problem. 2. Use a Numpy eigensolver, np.linalg.eig.

 $U^{\dagger}HU = E$   $HU = H[\mathbf{u_0} \mathbf{u_1}] = UE$  $F_{\mathbf{0}} = \mathbf{u}_{\mathbf{0}}^{\mathsf{T}}$  $dH$  $\frac{\partial}{\partial x} \mathbf{u_0}$   $F_1 = \mathbf{u_1}^T$  $dH$  $E = \begin{bmatrix} L_0 & 0 \\ 0 & E_1 \end{bmatrix}$   $F_0 = \mathbf{u}_0 \frac{d}{dx} \mathbf{u}_0$   $F_1 = \mathbf{u}_1 \frac{d}{dx} \mathbf{u}_1$  $\tau_{01} =$  $\mathbf{u_0}^{\mathsf{T}}$  $\dagger$  dH  $\frac{dH}{dx}$  **u**<sub>1</sub>  $E_1 - E_0$  $=-\tau_{10}$  $E_0$  0  $0 E_1$ 

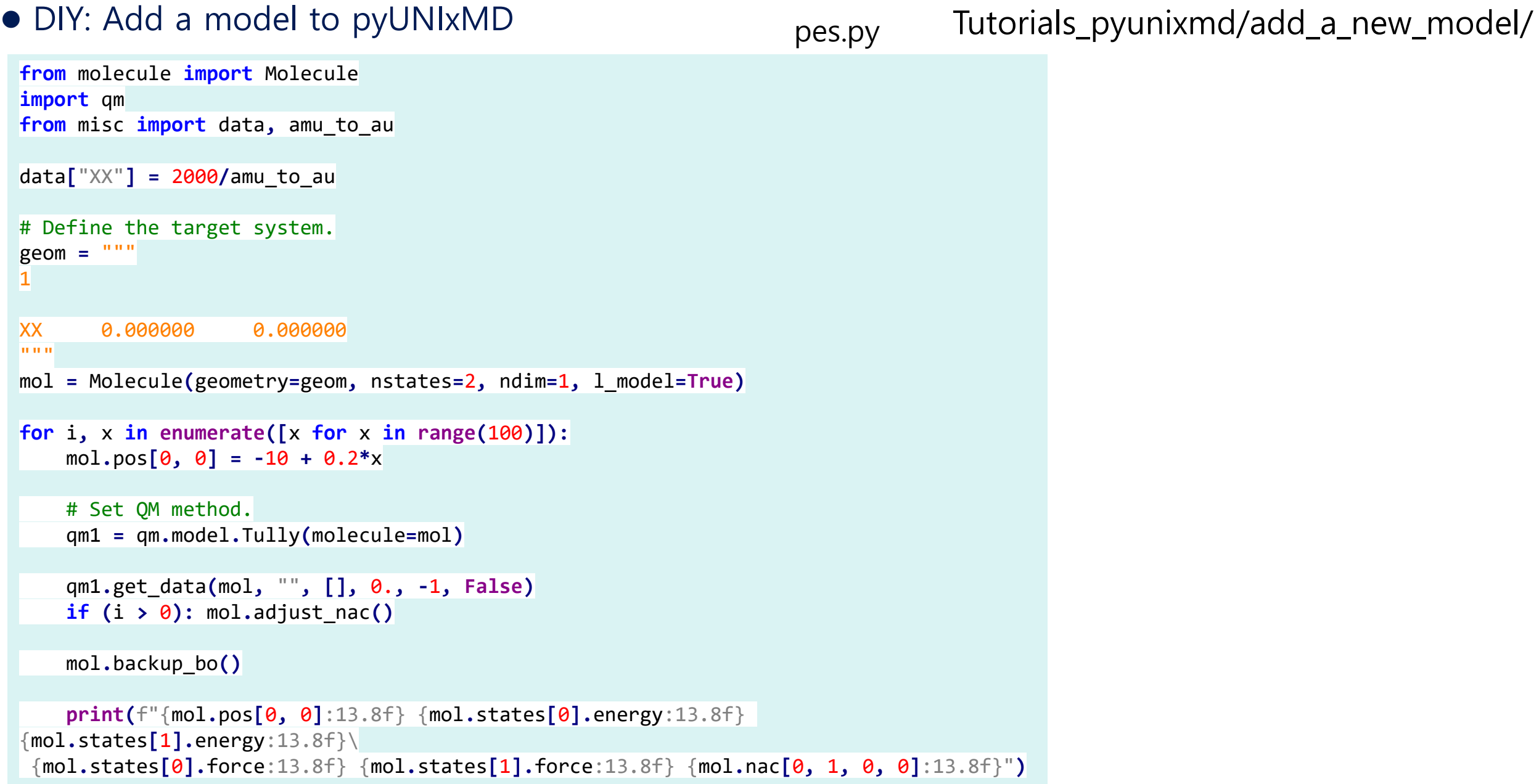

- ⚫ DIY: Add a model to pyUNIxMD
- 1. Fill in tully.py
- 2. Copy tully.py to /your-path-of-pyunixmd/src/qm/model/
- 3. Edit \_\_init\_\_.py in the above directory to make tully.py as one of the QM package.
- 4. Run pes.py > pes.dat to check the answer

$$
H_{00}(x) = A[1 - \exp(-Bx)], \quad x > 0 \qquad \qquad U^{\dagger}HU = E \quad HU = H[\mathbf{u}_0 \mathbf{u}_1] = UE
$$
\n
$$
H_{00}(x) = -A[1 - \exp(Bx)], \quad x < 0 \qquad \qquad E = \begin{bmatrix} E_0 & 0 \\ 0 & E_1 \end{bmatrix} \quad F_0 = \mathbf{u}_0^{\dagger} \frac{dH}{dx} \mathbf{u}_0 \quad F_1 = \mathbf{u}_1^{\dagger} \frac{dH}{dx} \mathbf{u}_1
$$
\n
$$
H_{11}(x) = -H_{00}(x)
$$
\n
$$
H_{01}(x) = H_{10}(x) = C \exp(-Dx^2)
$$
\n
$$
\tau_{01} = \frac{\mathbf{u}_0^{\dagger} \frac{dH}{dx} \mathbf{u}_1}{E_1 - E_0} = -\tau_{10}
$$

### Tutorials\_pyunixmd/add\_a\_new\_model/

/your-path-of-pyunixmd/src/qm/model/\_\_init\_\_.py

**from .**shin\_metiu **import** Shin\_Metiu **from .**sac **import** SAC **from .**dac **import** DAC **from .**ecr **import** ECR **from .**dag **import** DAG **from .**tully **import** Tully Add this line! ⚫ DIY: Add a model to pyUNIxMD

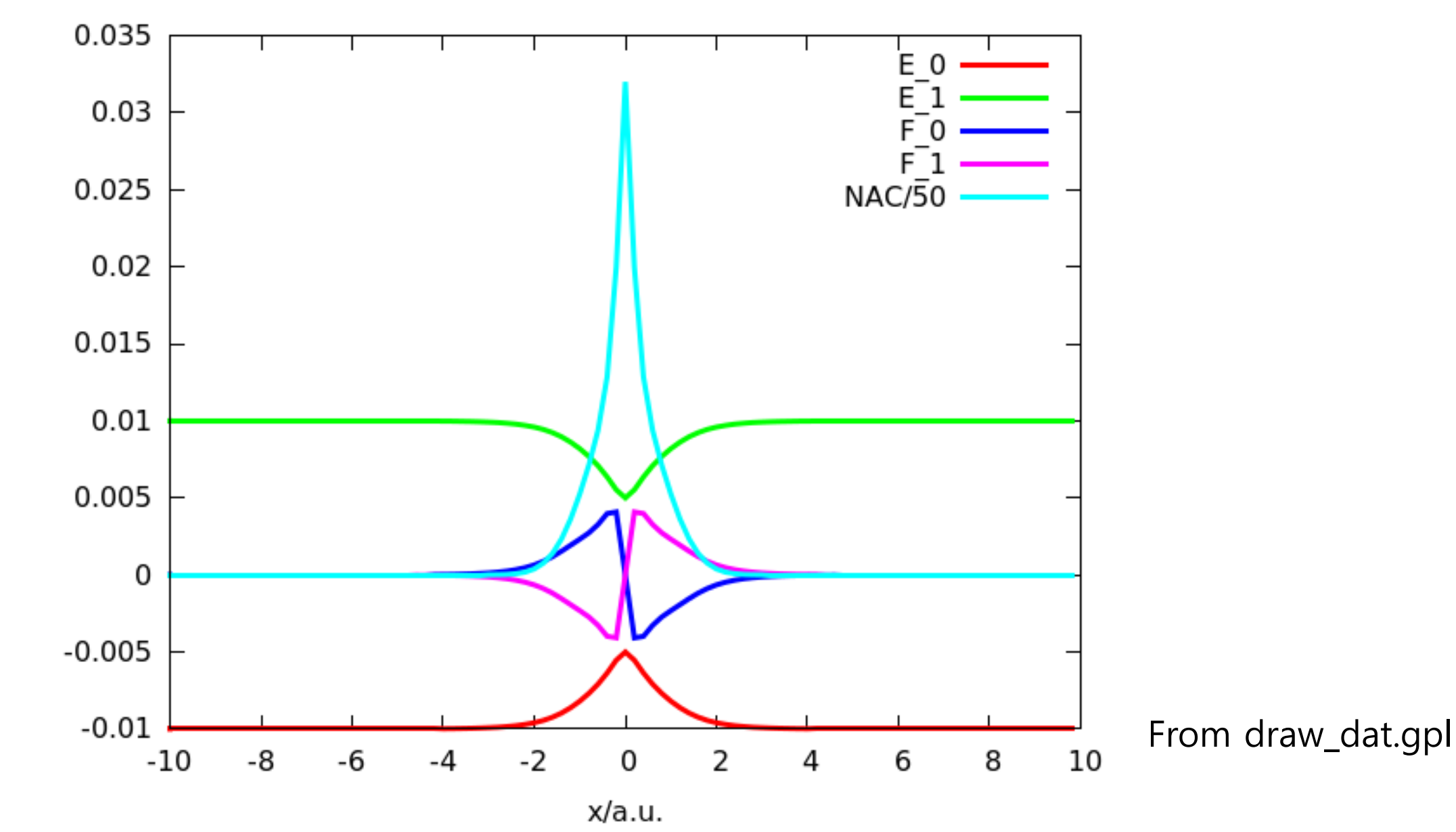

### ⚫ DIY: Possible answers

### get\_data method in tully.py

```
…
# Define Hamiltonian
H[0, 0] = np \cdot sign(x) * self.A * (1. - np \cdot exp(-self.B * abs(x)))H[1, 1] = -H[0, 0]H[1, 0] = \text{self.C * np.exp(-self.D * x ** 2)}H[0, 1] = H[1, 0]
```

```
# Define a derivative of Hamiltonian
dH[0, 0] = self.A * self.B * np.exp(- self.B * abs(x))
dH[1, 1] = -dH[0, 0]dH[1, 0] = - 2. * self.D * self.C * x * np.exp(- self.D * x ** 2)
dH[0, 1] = dH[1, 0]
```

```
# Diagonalization
E = np.sqrt(H[0, 0] ** 2 + H[0, 1] ** 2)
U[:, 0] = np.array([H[0, 1], - E - H[0, 0]]).T
U[:, 1] = np.array([H[0, 1], E - H[0, 0]]).T
```

```
U[:, 0] /= np.linalg.norm(U[:, 0])
U[:, 1] /= np.linalg.norm(U[:, 1])
```

```
# Extract adiabatic quantities
molecule.states[0].energy = - E
molecule.states[1].energy = E
```
molecule**.**states**[**0**].**force **=** np**.**dot**(**U**[:,** 0**].**T**,** np**.**dot**(**dH**,** U**[:,** 0**]))** molecule**.**states**[**1**].**force **=** np**.**dot**(**U**[:,** 1**].**T**,** np**.**dot**(**dH**,** U**[:,** 1**]))**

molecule**.**nac**[**0**,** 1**,** 0**,** 0**] =** np**.**dot**(**U**[:,** 0**].**T**,** np**.**dot**(**dH**,** U**[:,** 1**])) / (**2.**\***E**)** molecule**.**nac**[**1**,** 0**,** 0**,** 0**] = -**np**.**copy**(**molecule**.**nac**[**0**,** 1**,** 0**,** 0**])**

Let 
$$
H = \begin{bmatrix} a & b \\ b & -a \end{bmatrix}
$$

Solve the characteristic equation to obtain eigenvalues.

$$
|H - EI| = 0
$$
  
(a - E)(-a - E) - b<sup>2</sup> = 0 -a<sup>2</sup> + E<sup>2</sup> - b<sup>2</sup> = 0  

$$
E_{\pm} = \pm \sqrt{a^2 + b^2}
$$

Let an eigenvector to be

$$
\mathbf{u}_E = [c_1 \quad c_2]^\dagger
$$

 $ac_1 + bc_2 = Ec_1$   $(a - E)c_1 + bc_2 = 0$  $ac_1 - bc_2 = Ec_2$   $ac_1 - (b + E)c_2 = 0$ 

Thus, the unnormalized solutions are to be

$$
\widetilde{\mathbf{u}}_E = [b \quad E - a]^{\dagger} \quad \text{or} \quad \widetilde{\mathbf{u}}_E = [E + a \quad b]^{\dagger}
$$

Pick either and normalize to make  $\mathbf{u}_{E_{\pm}}$ .

#### ⚫ DIY: Possible answers

```
…
# Define Hamiltonian
H[0, 0] = np.sign(x) * self.A * (1. - np.exp(- self.B * abs(x)))
H[1, 1] = - H[0, 0]
H[1, 0] = self.C * np.exp(- self.D * x ** 2)
H[0, 1] = H[1, 0]# Define a derivative of Hamiltonian
dH[0, 0] = self.A * self.B * np.exp(- self.B * abs(x))
dH[1, 1] = - dH[0, 0]
dH[1, 0] = - 2. * self.D * self.C * x * np.exp(- self.D * x ** 2)
dH[0, 1] = dH[1, 0]# Diagonalization
E, U = np.linalg.eig(H)
idx = np.argsort(E)
E = E[idx]U = U[:, idx]
# Extract adiabatic quantities
molecule.states[0].energy = E[0]
molecule.states[1].energy = E[1]
molecule.states[0].force = np.dot(U[:, 0].conj().T, np.dot(dH, U[:, 0]))
molecule.states[1].force = np.dot(U[:, 1].conj().T, np.dot(dH, U[:, 1]))
molecule.nac[0, 1, 0, 0] = np.dot(U[:, 0].conj().T, np.dot(dH, U[:, 1])) / (E[1] - E[0])
molecule.nac[1, 0, 0, 0] = -np.copy(molecule.nac[0, 1, 0, 0])
                                                                        get_data method in tully.py 
                                               The eigenvalues and the corresponding eigenvectors are not sorted automatically.
```
#### ⚫ External package examples: DFTB+ /your-path-of-pyunixmd/src/qm/dftbplus **from** future **import** division **from** qm**.**qm\_calculator **import** QM\_calculator **from** misc **import** call\_name **import** os **class DFTBplus(**QM\_calculator**):** Class for common parts of DFTB+ :param object molecule: Molecule object :param string sk\_path: Path for Slater-Koster files :param string install\_path: Path for DFTB+ install directory :param integer nthreads: Number of threads in the calculations :param string version: Version of DFTB+ """ **def** \_\_init\_\_**(**self**,** molecule**,** sk\_path**,** install\_path**,** nthreads**,** version**):** # Save name of QM calculator and its method **super().**\_\_init\_\_**()** # Initialize DFTB+ common variables self**.**sk\_path **=** sk\_path self**.**install\_path **=** install\_path **if (not** os**.**path**.**isdir**(**self**.**install\_path**)):** error\_message **=** "Install directory for DFTB+ not found!" error vars = f"install path =  ${self. install path}$ " **raise FileNotFoundError (**f"( {self**.**qm\_method}.{call\_name**()**} ) {error\_message} ( {error\_vars} )"**)** self**.**nthreads **=** nthreads self**.**version **=** version A program class has parameters related to the path, the version and the number of threads for a parallel calculation. DFTBplus class

### ⚫ External package examples: DFTB+

# /your-path-of-pyunixmd/src/qm/dftbplus

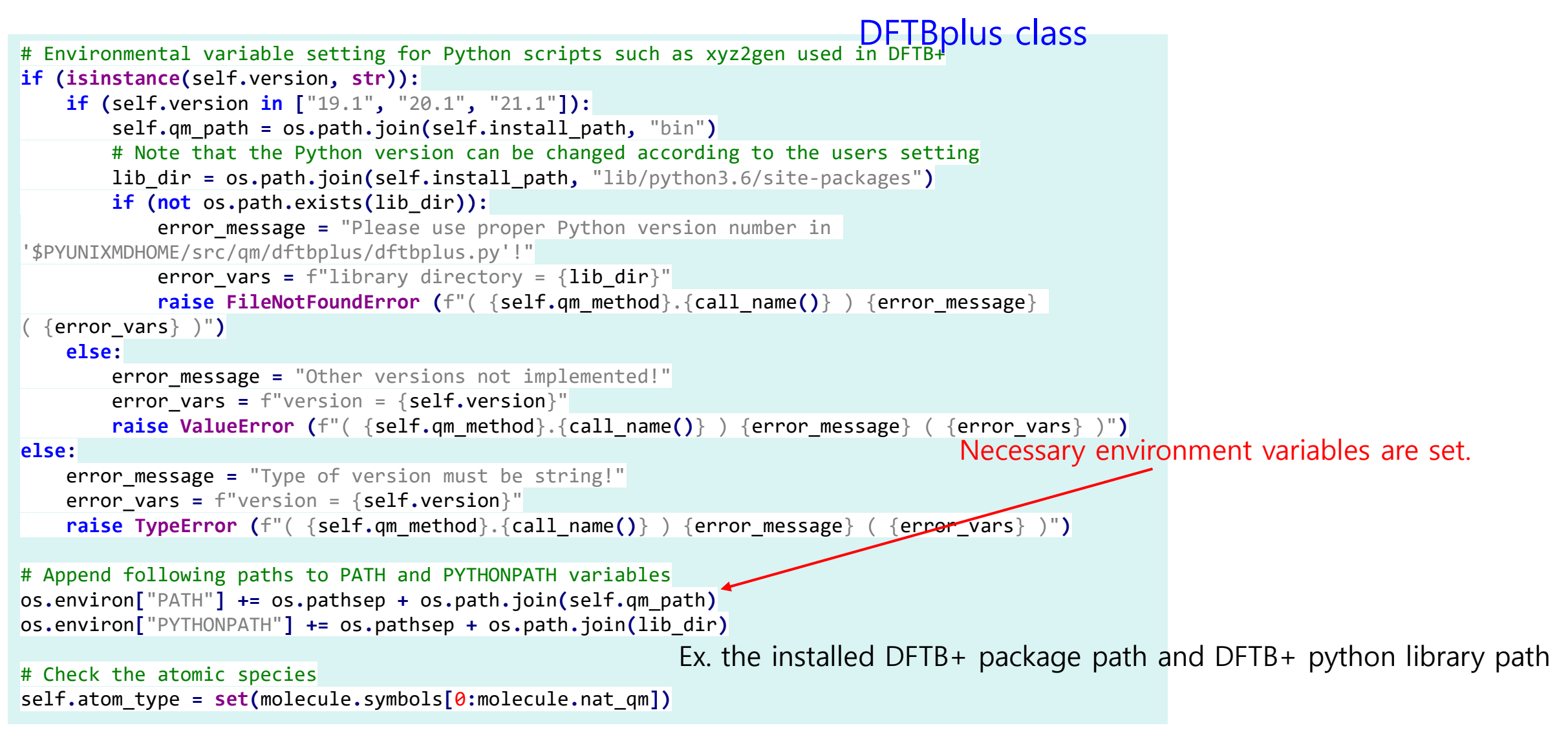

#### ⚫ External package examples: DFTB+

# /your-path-of-pyunixmd/src/qm/dftbplus

**from** \_\_future\_\_ **import** division **from** build**.**cioverlap **import \* from** qm**.**dftbplus**.**dftbplus **import** DFTBplus **from** qm**.**dftbplus**.**dftbpar **import** spin\_w**,** spin\_w\_lc**,** onsite\_uu**,** onsite\_ud**,** max\_l **from** misc **import** data**,** eps**,** eV\_to\_au**,** call\_name **import** os**,** shutil**,** re**,** textwrap **import** numpy **as** np Constructor of DFTB class

#### **class DFTB(**DFTBplus**):**

"" Class for (TD)DFTB method of DFTB+ A QM method object is initialized with input content for the corresponding QM program.

:param object molecule: Molecule object :param boolean 1 scc: Include self-consistent charge (SCC) scheme :param double scc\_tol: Stopping criteria for the SCC iterations :param integer scc\_max\_iter: Maximum number of SCC iterations :param boolean 1 onsite: Include onsite correction to SCC term

**def** \_\_init\_\_**(**self**,** molecule**,** l\_scc**=True,** scc\_tol**=**1E-6**,** scc\_max\_iter**=**100**,** l\_onsite**=False,** \ l\_range\_sep**=False,** lc\_method**=**"MatrixBased"**,** l\_spin\_pol**=False,** unpaired\_elec**=**0.**,** guess**=**"h0"**,** \ guess\_file**=**"./charges.bin"**,** elec\_temp**=**0.**,** mixer**=**"Broyden"**,** ex\_symmetry**=**"singlet"**,** e\_window**=**0.**,** \ k\_point**=[**1**,** 1**,** 1**],** l\_periodic**=False,** cell\_length**=[**0.**,** 0.**,** 0.**,** 0.**,** 0.**,** 0.**,** 0.**,** 0.**,** 0.**,],** \ sk\_path**=**"./"**,** install\_path**=**"./"**,** mpi**=False,** mpi\_path**=**"./"**,** nthreads**=**1**,** version**=**"20.1"**):** # Initialize DFTB+ common variables **super(**DFTB**,** self**).**\_\_init\_\_**(**molecule**,** sk\_path**,** install\_path**,** nthreads**,** version**)**

```
# Initialize DFTB+ DFTB variables
self.l_scc = l_scc
self.scc_tol = scc_tol
self.scc_max_iter = scc_max_iter
```
self**.**l\_onsite **=** l\_onsite

… …

#### ⚫ External package examples: DFTB+

/your-path-of-pyunixmd/src/qm/dftbplus

Constructor of DFTB class

self**.**a\_axis **=** np**.**copy**(**cell\_length**[**0**:**3**])** self**.**b\_axis **=** np**.**copy**(**cell\_length**[**3**:**6**])**

self**.**c\_axis **=** np**.**copy**(**cell\_length**[**6**:**9**])** In a constructor of the QM method class, molecule.l\_nacme and self.re\_calc must be defined.

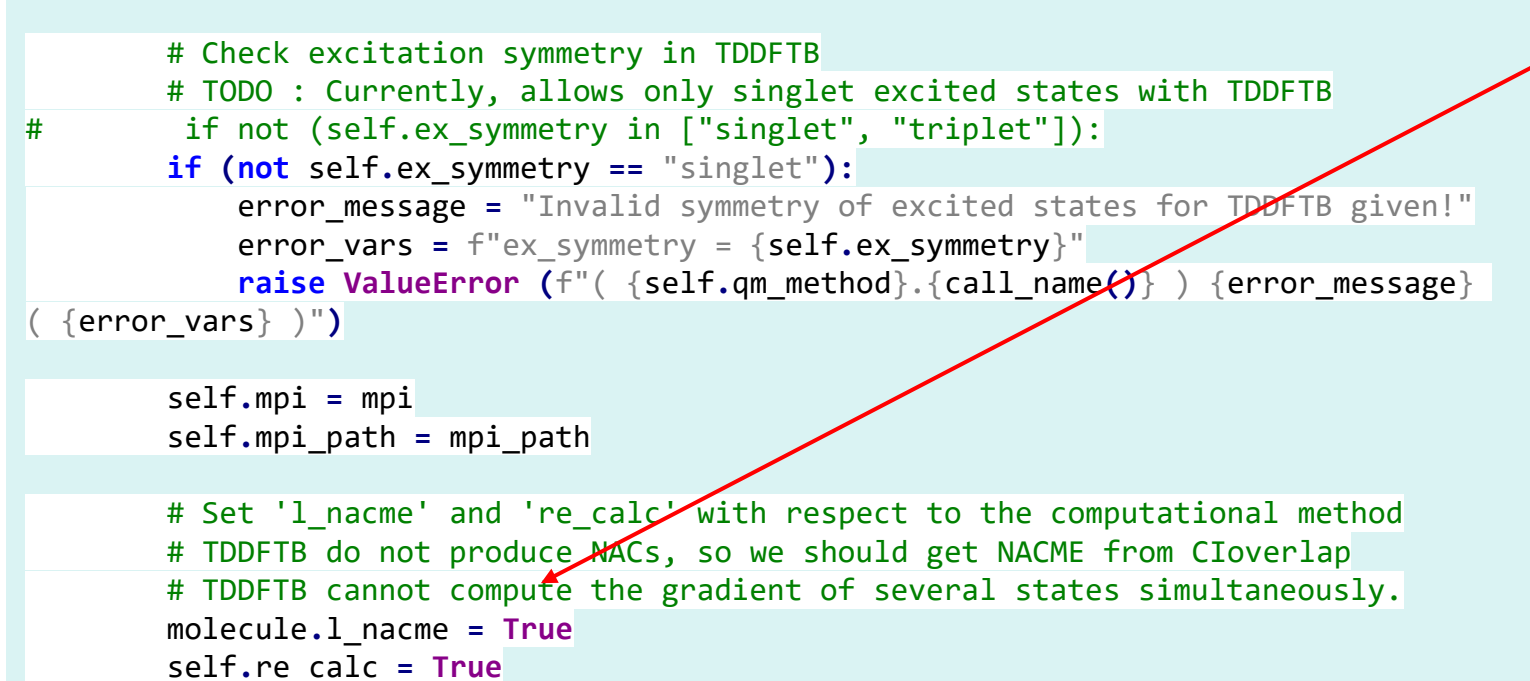

Analytical NACs are given. -> molecule.I\_nacme := False  $\Leftrightarrow$  Read NACs from the output of QM program.

not given. -> molecule.l\_nacme := True ⇔ Read orbitals (eigenvectors) and calculate overlap to calculate NACME by finite difference.

Only adiabatic force of an active state is calculated. -> self.re calc := True  $\Leftrightarrow$  You need to recalculate a force when a hop occurs. All adiabatic forces are calculated. -> self.re\_calc := False  $\Leftrightarrow$  You don't have to recalculate because you already have what you need.

#### ⚫ External package examples: DFTB+

#### /your-path-of-pyunixmd/src/qm/dftbplus Constructor of DFTB class

When molecule.I\_nacme = True, that is, NAC calculation with finite difference is done, related variables are needed to be initialized.

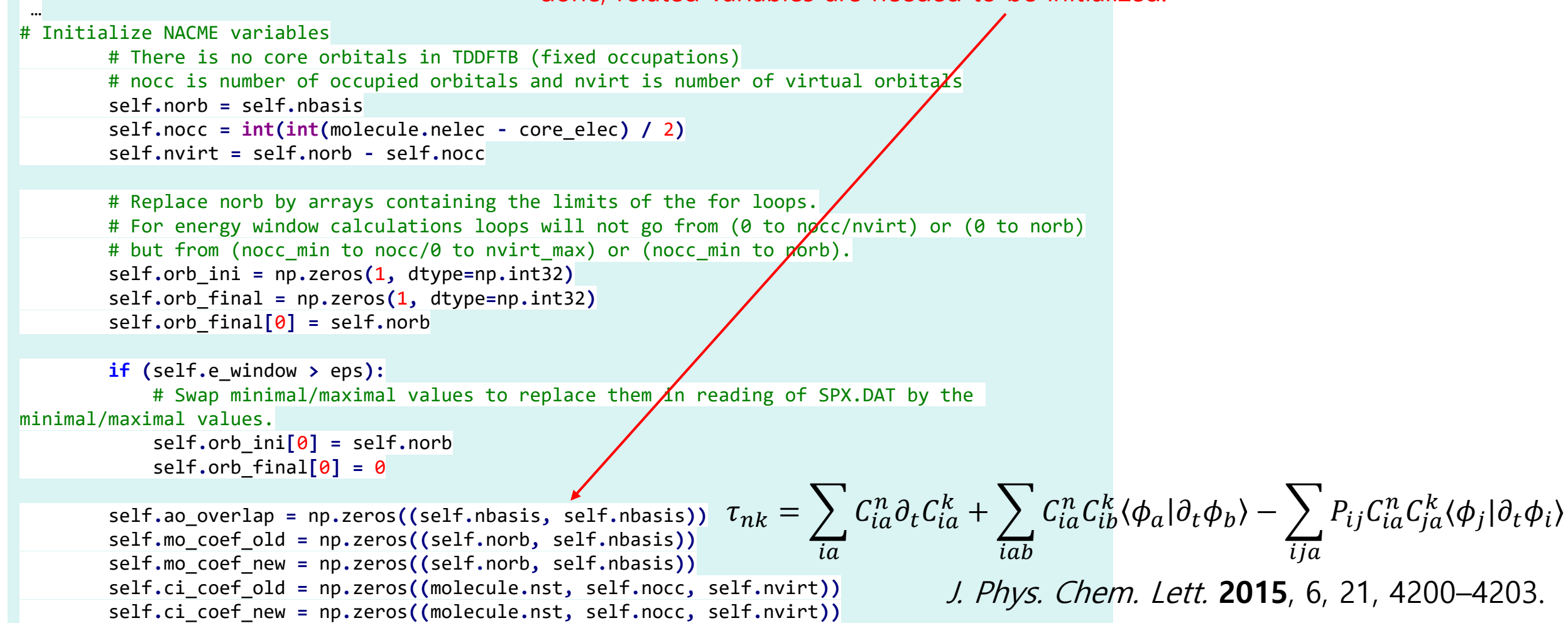

⚫ External package examples: DFTB+

/your-path-of-pyunixmd/src/qm/dftbplus

The get\_data method of an QM method object do make input, run a calculation and extract data from the output (get\_input, run\_QM, and extract\_QM method).

#### The get\_data method of DFTB class

```
def get_data(self, molecule, base_dir, bo_list, dt, istep, calc_force_only):
       """ Extract energy, gradient and nonadiabatic couplings from (TD)DFTB method
           :param object molecule: Molecule object
           :param string base_dir: Base directory
           :param integer,list bo_list: List of BO states for BO calculation
           :param double dt: Time interval
           :param integer istep: Current MD step
           :param boolean calc_force_only: Logical to decide whether calculate force only
       """ """ ""
       self.copy_files(molecule, istep, calc_force_only)
       super().get_data(base_dir, calc_force_only)
       self.write_xyz(molecule)
       self.get_input(molecule, istep, bo_list, calc_force_only)
       self.run_QM(molecule, base_dir, istep, bo_list, calc_force_only)
       self.extract_QM(molecule, base_dir, istep, bo_list, dt, calc_force_only)
       self.move_dir(base_dir)
```
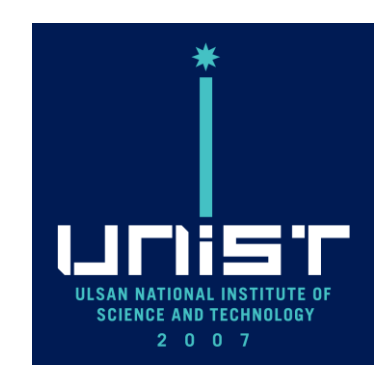

**Excited State Phenomena Computational Chemistry Lab.**